# **WEB / RÉSEAUX SOCIAUX WOOCOMMERCE CRÉATION DE VOTRE SITE MARCHAND EN 5 JOURS**

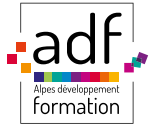

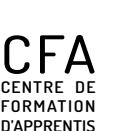

**22 rue des entrepreneurs ZI St Joseph 04100 Manosque Tél : 04.92.72.82.82 Mail : accueil@adfformation.fr Site web : www.adfformation.fr** 

 $f$  in  $\bullet$  of

#### **Dates**

**Nous contacter pour connaître les dates.**

#### **Durée**

**Durée ajustable en fonction des acquis antérieurs.**

#### **Public**

**Tout public : demandeurs d'emploi, salariés, adultes en reconversion.**

#### **Financements**

**France Travail (AIF/CSP) Entreprise Personnel**

#### **Contact**

**Notre équipe vous répond du lundi au vendredi, de 8 h 30 à 18 h.**

# **Objectifs**

**Vous apprendrez à créer et gérer un site marchand opérationnel et optimal afin de constituer un catalogue de produits. Vous saurez installer, paramétrer et utiliser l'extension WooCommerce. Vous apprendrez également à administrer des ventes, gérer les expéditions et mettre en place une solution de paiement.** 

- **À l'issue de la formation, le participant sera en mesure de :**
- **créer un site marchand opérationnel avec le CMS WordPress**
- **créer un catalogue de produits**
- **constituer une base clients**
- **administrer les ventes et les solutions de paiement**
- **gérer les moyens de transport et les livraison**

# **Prérequis**

**Maîtriser l'informatique.**

# **Moyens utilisés**

**1000 m<sup>2</sup> de locaux sécurisés sur 2 sites (dont 800 m<sup>2</sup> accessibles aux personnes handicapées) - Salles dédiées et climatisées - Locaux équipés de 150 ordinateurs - Vidéoprojecteurs - Connexion internet wifi - WordPress.**

# *<u> S</u>* Méthodes pédagogiques

**Formation en présentiel - Supports pédagogiques - Animation du cours sur écran central - Travaux pratiques.**

#### **Délais d'accès**

**ADF s'engage à vous répondre dans les meilleurs délais suivant votre demande de formation au catalogue. La prestation débutera au plus tôt après l'acceptation de prise en charge du dossier. Cette durée peut varier selon le financeur de l'action (nous contacter).**

### **Modalités d'accès**

**Entretien individuel.**

#### **Modes de formation possibles**

**INTRA-ENTREPRISE : la formation se déroule avec les salariés d'une même entreprise, elle peut avoir lieu soit dans les locaux de l'entreprise, soit à ADF. INTER-ENTREPRISE : la formation se déroule à ADF et peut regrouper des salariés de différentes entreprises (ou même des demandeurs d'emploi) au sein d'une même session.**

# **Tarifs**

**Tarif variable selon le mode de financement (nous contacter).** 

### **Accessibilité aux personnes en situation de handicap**

**ADF s'engage à tout mettre en œuvre pour permettre l'accessibilité de son offre, en fonction des besoins et compte tenu des difficultés particulières liées au handicap des personnes concernées. Formation ouverte aux personnes en situation de handicap. Deux sites de formation (un site avec rampe d'accès et le 2e avec un ascenseur pour les PMR).**

#### **Documents de suivi de la formation**

**Feuille d'émargement signée par demi-journée de formation pour le suivi de l'assiduité, la ponctualité et les absences - Attestation de fin de formation - Questionnaire d'évaluation de la formation.**

#### Attestation de compétences.

# **Programme de formation**

#### **INSTALLATION ET PARAMÉTRAGE**

- **Installer WordPress en local;**
- **Installer WooCommerce ;**
- **Paramétrer spécifiquement des permaliens ;**
- **Paramétrer les réglages de base ;**
- **Régler les paramètres :**

**devise, TVA, type de commerce, moyen de paiement.**

#### **CATALOGUE PRODUIT**

**- Rédiger les informations de base d'un produit : le type de produit, la gestion de stock, les attributs et options ;** 

- **Paramétrer l'image principale et complémentaire ;**
- **Gérer les catégories et familles.**

#### **IMPORTATION DE PRODUIT EN MASSE**

- **Utiliser les plug-ins d'import (CSV, Excel...) ;**
- **Connaître les données indispensables ;**
- **Formater les données.**

#### **ACTIONS MARKETING**

- **Personnaliser les options de prix «promo» ;**
- **Personnaliser les produits «nouveautés» ;**
- **Créer un code «promo»;**

### **COMPATIBILITÉ DES THÈMES / TEMPLATES**

- **Créer et utiliser les thèmes gratuits ;**
- **Créer et utiliser les thèmes payants ;**
- **Personnaliser le thème ;**
- **Personnaliser les e-mails ;**
- **Présenter les produits.**

#### **DESIGNER SON THÈME AVEC GUTENBERG**

- **Connaître les différents Blocks de WooCommerce ;**
- **Définir l'en-tête et le pied de page avec FSE (Full Site Editing) ;**
- **Connaître les widgets disponibles avec Elementor Pro.**

#### **ADMINISTRER SA BOUTIQUE AVEC WOOCOMMERCE ADMIN**

**- Maîtriser les différents rapports générés par WooCommerce : revenus, commandes, produits, catégories, coupons, taxes, téléchargements, inventaire, clients ;** 

**- Créer des tableaux personnalisés pour les commandes.**

### **MODES DE PAIEMENT**

- **Modifier et personnaliser les modes de paiements : chèque et virement ;**
- **Connaître les avantages et inconvénients de PayPal ;**
- **Connaître les avantages et inconvénients de Stripe ;**
- **Utiliser les paiement à la livraison ;**
- **Connaître les passerelles de paiement ;**
- **Connaître les solutions et offres des banques ;**
- **Utiliser les plug-ins compatibles avec les solutions.**

### **GESTION DES COMMANDES**

- **Identifier les différents états ;**
- **Gérer les comptes clients ;**
- **Utiliser les actions groupées ;**
- **Avoir des connaissances sur les statistiques des ventes .**

### **OPTIMISATION POUR LE RÉFÉRENCEMENT (SEO)**

- **Connaître les bonnes pratiques pour :**
- **les descriptions produits et le nommage des images ;**
- **Ajouter le plug-in Yoast SEO ;**
- **Paramétrer WooCommerce ;**
- **Définir son / ses mots clés cible ;**
- **Choisir un bon titre SEO ;**
- **Ajouter une meta description optimale.**

#### **SÉCURISATION DE LA BOUTIQUE**

- **Connaître les bonnes pratiques au niveau de l'installation ;**
- **Ajouter un plug-in de sécurité (Wordfence, etc...) ;**
- **Mettre en place des sauvegardes (niveau serveur et niveau WordPress) ;**
- **Avoir des connaissances sur le fichier .htaccess.**